**AVI Player Crack Free License Key Free Download (April-2022)** 

# **Download**

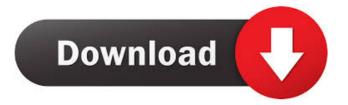

1/5

#### AVI Player Crack+ Patch With Serial Key

AVI Player Full Crack is the most simple AVI player for Windows available, yet still many of the tools you need to make your AVI files work the way you want are present. With just a few clicks you can have all your AVI files playing in your preferred video player right away. With the options to play in full screen mode and auto-cycle through the playlist it also makes perfect sense for playing those long home movies! With its UI that's so easy to use you'll be wondering why you didn't do it yourself, AVI Player is the ideal AVI player for anyone who wants a quick way to play their videos. Playing AVI Files AVI Player supports all AVI files, including 3GP, MP4, MP3, and more, and will give you full support for all the most common AVI file extensions. Now Playing Viewing your favorite files can be simple and fun with AVI Player. You can toggle between the default player window and the current playing video. Playlist Use the playlist to save all the videos you need to play in sequence. Now you can never forget what comes next! Screenshots Take screenshots of the currently playing video in your AVI player. Subtitles AVI Player is a great player to watch your favorite movies and series with. It's really easy to view all your favorite video. View all the details of a video and check out your subtitles. Customize With over 100 customizable options you can make your video player the way you want it to be! Start Playing a Downloaded AVI File If you have downloaded a AVI file to play, simply start playing it by double-clicking the file, right-click the file's icon, and select "Open with..." Choose your default video player and click "Open". Avanti DeskClock Just the right amount of information with no distractions! We couldn't be more excited to share Avanti DeskClock with you! As a nice combination with the convenience and ease of use Avanti offers, the DeskClock is designed to fit in perfectly with your workflow. Avanti DeskClock is a perfect tool for teachers, parents, students, students and researchers in education who want to keep organized and get more done. You can easily track your time with the DeskClock, and if

#### **AVI Player Crack Activation Key For Windows [Latest-2022]**

AVI Player Crack For Windows supports the following major players: Windows Media Player, WinAMP, RealPlayer, Yahoo! Windows Media Player. It is very useful in order to convert video into other formats such as Windows Media Video(WMV), Real Video(RM), MPEG, QuickTime, PVR, and AVI. Features: Supports all popular AVI formats Support all major players for watching AVI movies (Windows Media Player, RealPlayer, WinAMP, Windows Media Player) Supported subtitle file types include: SRT, STS, SSI, SSA, SubRip, SubQ, and Sub7z Support frames, chapter (if subtitle is not separated) and audio channels. Wizard for adding or removing subtitle and audio tracks to the AVI movie. Quick play function for playing the movie with key press Many skins available. How to use AVI Player Crack Mac: AVI Player is easy to use and has a very friendly GUI. Simply download and install AVI Player, and then run it. You will find an icon on the desktop, as well as in the system tray. Click the icon to open the program. The window will then display the main interface of AVI Player. The interface contains: Toolbar File Browser File menu Media menu Tools menu Settings menu Options menu A toolbar menu is available to perform basic functions such as: Play/Stop/Pause/Pause/Playlist, Play/Pause/Pause/Playlist and Volume/Mute/Slider/Keyboard. By default, AVI Player plays the AVI movie in a loop. If you want to do otherwise, right-click the movie file, and select the Stop option. At the bottom of the window, there is an info menu. From this menu, you can display other information about the AVI movie. The window also contains a settings menu. You can open the settings menu by clicking the down arrow at the right of the info menu. For more information on AVI Player, see the Help. Limitations: When you play an AVI movie on your computer, there is no caption support. When AVI Player finds a subtitle file, it will automatically play the subtitles. If the subtitle is embedded into the movie file, it will be added to the main AVI file. If you want to play 1d6a3396d6

#### **AVI Player**

A free audio and video file player for the Windows operating system. This app can play AVI files, which is the video file format that is commonly used for Digital Video Disk (DVD) and other formats. It is designed to play all audio and video files. A: You can use Windows Explorer to open the AVI file. If you right-click the file in Windows Explorer and select Open With... then open the dialog box, click Other, select AVI Player, and press OK. If the file contains a picture, you'll need to right-click the file, select Properties, select the tab that looks like a picture, and click the button labelled "Set as default for....". Then just choose AVI Player and click OK, and the file will open in AVI Player. A: AVI files can be viewed with the free open source, simple to use and popular video player, MPlayer. Download and install MPlayer Run the MPlayer application, from the Desktop, by double clicking the mplayer file. Select the AVI video file, then click the Play button, located at the bottom of the screen. Alternatively, you can use VLC Media Player to view the AVI file. VLC supports any AVI file, along with many other video file formats. Download and install VLC Media Player Run the VLC application, from the Desktop, by double clicking the vlc file. Select the AVI video file, then click the Play button, located at the bottom of the screen. Other options to play AVI video files include PowerDVD, Windows Media Player, RealPlayer, Microsoft Windows Media Player (codename Media Player), and Media Player. Download the most recommended AVI player as free software from Softpedia. References: Windows Explorer MPlayer VLC Media Player Other options Windows Media Player RealPlayer Microsoft Windows Media Player Source :52 PM How many minutes are there between 4:21 PM and 5:40 PM? 19 How many minutes are there between 12:49 PM and 10:35 PM? 586 What is 405 minutes after 8:58 PM? 3:43 AM What is 667 minutes after 3:59 AM? 3:06 PM What is 44 minutes before 12:09 PM? 11:25 AM What is 652 minutes before

### What's New in the?

What's new in this version: Version 4.0.8.1 ----- \* Speed improvements \* When your playing a file with AVI Player, it now only checks for errors, you no longer have to turn on full playback mode to start the playback. \* Fixed a bug that caused AVI Player to hang when large AVI files were playback \* Support for SubRip codecs (including support for SubRip compatibility with other players) \* Fixed some problems with subtitles \* Fixed a problem with subtitles \* Now you can make custom movie profiles \* Fixed a problem with screenshot images not being saved \* Sorting of movies in movie list now works \* Fixed some problems with subtitle files \* Fixed a bug that caused AVI Player to hang when you removed a DVD from your computer \* Fixed some problems with the audio stream \* AVI Player now shows the filename when you open a file \* Fixed a bug that caused AVI Player to not show the playlist name if you change the playlist \* Screen recording now works \* Fixed a problem that caused AVI Player to hang if you opened the Main Program menu \* Fixed a problem that caused AVI Player to hang if you tried to use the program on a computer with support for AVI files greater than 4 GB \* Fixed a problem that caused AVI Player to be unable to open certain video files \* Fixed a problem that caused AVI Player to hang when you tried to start the program on a computer with support for MTS files greater than 4 GB \* Fixed a problem that caused AVI Player to hang on older computers \* Fixed a problem that caused AVI Player to not stop playback when you closed the Main Program window \* Fixed a problem that caused AVI Player to not work when you tried to start the program on a computer with support for XVID files \* Fixed a problem that caused AVI Player to not show the playlists if you started the program with all tracks muted \* Fixed a problem that caused AVI Player to not work with audio codecs not supported by QuickTime Player 7.0 \* Fixed a problem that caused AVI Player to not show all the tracks when you started the program with playlists \* Fixed a problem that caused AVI Player to not show the playback time correctly in the Playlist Bar if you started the program with all tracks muted \* Fixed a problem that caused AVI Player to show only one movie name when you started the program with all tracks muted \* Fixed a problem that caused AVI Player to not show the current position when you started the program with all tracks muted \* Fixed a problem that caused AVI Player to not show the playlists in the main menu when you started the program with all tracks muted \* Fixed a problem

4/5

## **System Requirements For AVI Player:**

Average hardware specifications: OS: Windows 10, Windows 7, Windows 8, Windows 8.1, Windows 10 Pro (64-bit). Processor: Intel Core i3 or above, AMD Phenom II x4 or above, AArch64 RAM: 8 GB (RAM with Windows 10 may run into issues) Graphics: OpenGL 2.0 or above, Software emulation (Windows Vista, Windows XP) Average screen resolution: 1080p or above Hard Drive: 40 GB or above It's a

#### Related links:

http://indir.fun/?p=37180

https://www.surfcentertarifa.com/bookmarked-download-pc-windows-updated-2022/

https://www.raven-guard.info/wp-content/uploads/2022/06/fronwick.pdf

https://bikerhall.com/upload/files/2022/06/43AGA5vEb3Oh1cUwEJuU 07 0456dd3223cc728f58365c9caa94d9a1 file.pdf

https://www.onmoda.net/wp-content/uploads/2022/06/JXCirrusMaths.pdf

https://clubsoccer360.com/wp-content/uploads/2022/06/Computer Remote Control.pdf

https://goandwork.net/wp-content/uploads/2022/06/Aim Triton Ad Hack.pdf

https://prettypinkynaildesign.com/wp-content/uploads/2022/06/meigsaf.pdf

https://www.hjackets.com/change-file-time-crack/

http://togetherwearegrand.com/?p=6238

http://riccardoriparazioni.it/?p=4788

http://www.gurujijunction.com/blog/mouse-off-road-crack-keygen-win-mac/

https://www.digiclickz.com/bootdisk2bootstick-6-0-9-4-crack/

https://aboutdance.com.ua/advert/thundersoft-screen-recorder-crack-with-serial-key-free-download-x64-latest-2022/

 $\underline{https://socialagora.xyz/upload/files/2022/06/cxEfrEINlb9wYVtWqXiK\_07\_04f756cec937ad7ea8222acacf1892aa\_file.pdf}$ 

http://bookmanufacturers.org/msn-pecan-x64

https://community-corals.com/free-picture-resizer-final-2022/

http://www.ourartworld.com/wp-content/uploads/2022/06/ZSoft\_TimeSync.pdf

 $\underline{https://socialspace.ams3.digitaloceanspaces.com/upload/files/2022/06/rrkwyKnsWDK4jQp11F3x\_07\_0456dd3223cc728f58365}\\ \underline{c9caa94d9a1\_file.pdf}$ 

https://jointium.s3.amazonaws.com/upload/files/2022/06/wfOLjnrg6viLyjiTDrYN 07 04f756cec937ad7ea8222acacf1892aa fil e.pdf

5/5